# Service Defined Network (SvDN) による L2 ネットワークの自動設定 **Automated Configuration of L2 Network using Service Defined Network (SvDN)**

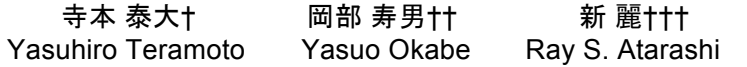

### 1. はじめに さいしゃ しゅうしゃ しゅうしょう ない。

近年、ネットワークシステムを構成するネットワーク機 器数は爆発的に増加しており、それに伴いネットワークシ ステムも複雑化してきている。現在はネットワークシステ ムの設定変更を行う際には、ネットワーク管理者はtelnet やSSH などのコマンドラインインターフェイス (CLI) を利 用して、個々の機器に対して手作業で設定変更を行う事が 多い。しかしながらネットワークの複雑化により、手作業 によるネットワーク管理が困難となってきている。 手作業 でネットワーク管理を行う場合、ネットワーク管理者は 管 理するネットワークの構成を把握し、細心の注意を払って 設 定変更を行う必要がある。さらに、設定変更が複数の機 器にまたがるような場合も多く、そのような場合ネットワ ーク管理者 は複数の機器の設定内容の整合性を確認しつつ、 1つずつ設定 変更を行っていかなければならない。特にL2 レイヤーではより上位のレイヤーと比較すると、VLANや MACアドレスなど管理すべき内容が多く、またIPレベルな どのL3の設定と比較すると設定する機器の数が非常に多く、 また整合性の確認が非常に手間のかかる作業である。

また、CLI は、機器によって設定方法や書式が大きく異 なるため、管理者は管理している 全ての機器の設定方法と 書式について知っている必要がある。

複数のネットワーク機器を管理するために、プログラム を作成したり、例えばvlan.config[1] といった既存の製品を 利用したりする事によって自動化するというような事も可 能ではある。しかし、現在のところネットワーク機器への 設定の変更や取得を行う方法が統一化されていないため、 特定の機器の方式に依存せざるを得ず、プログラムの汎用 性に乏しい。また、ネットワーク構成や機器が少し変化す るだけで、プログラムが正しい動作をしなくなる可能性が ある、という欠点が存在する。

このような問題が起こる原因として、ネットワークシス テムへの設定変更を行う際に、個々のネットワーク機器を 強く意識する必要があり、ネットワーク全体をソフトウェ アで制御するには不向きな構㐀になっているという事が挙 げられる。

ネットワークをソフトウェアから制御するための試みと し ては、OpenFlow [2] を代表とするSoftware Defined Network(SDN) [3] が存在する。SDN ではネットワーク機器 からOS などの概念を取り除き、いわばネットワークを制 御するような OS で集中的にネットワークを管理する。し かしながら、 SDN ではOpenFlow に対応したネットワーク 機器の導入が必須である事や、コントローラーによって集 中制御する事によるボトルネックやセキュリティ上の問題 点など解決すべき問題が多々存在する。また今のところ高 レイヤーの制御方法などについては考えられておらず、ク ラウドなどのアプリケーションレイヤーを含めたネットワ

ークシステム全体を制御するための統一的な手段が存在し

本研究では、既存の資源のみによってそのような問題点 を解決し、柔軟な制御を可能とするための仕組みとして提 唱するService Defined Network(SvDN)[4]、Service Defined Infrastructure(SvDI)[5] を用いる。SvDN ではネットワークシ ステム全体の振舞いを「サービス記述」という形で記述す る。サービスを管理するサーバーは、サービス記述を基に ネットワークシステムの各機器の適切な設定を導出し、各 機器に対して設定変更を行う。

本稿では、SvDN によるシステム管理への第一歩として、 まずは自動化が比較的容易で、また手作業での設定が非常 に煩雑である VLAN などの L2 レイヤーを中心として SvDN の実装及び応用についての検討を行う。

#### 2 . Service Defined Network

本研究の提案する Service Defined Network(SvDN) におい て、ネットワークシステムを定義するものは「サービス定 義」と呼ばれる。サービス定義とはネットワークシステム 全体の構成や振る舞いについて記述したものである。基本 的にサービス定義はネットワーク構成に依存しない形で記 述を行い、サービス定義を基にサービス管理サーバーがネ ットワーク構成情報を基にそのネットワークに適したコン フィグを自動的に導出し、設定変更を行う。

従来のネットワークシステムを定義していたものはネッ トワークシステムを構成する各機器に設定されたコンフィ グであるが、このような設定管理方法ではネットワークに 関する設定が分散してしまい管理や把握が困難になる上に、 ドキュメントなどでコンフィグを管理していたとしても実 際の機器に設定されているコンフィグとの差異が生じると いった状況も発生しうるという欠点が存在する。

一方 SvDN ではネットワークシステムの構成を一元管理

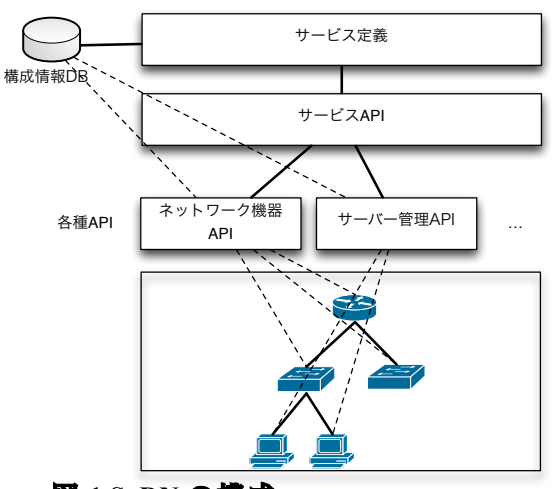

図 **1 SvDN** の構成

†京都大学大学院情報学研究科, Graduate School of Informatics, Kyoto University

††京都大学学術情報メディアセンター, Academic Center for Computing and Media Studies of Kyoto University

### †††株式会社 IIJ イノベーションインスティテュート, IIJ Innovation Institute Inc.

### E-21

する事によってそのような問題が生じるリスクを軽減して いる。SvDN の全体の構成の概要を図 1 に示す。

#### 2.1 SvDN サービス管理サーバー

SvDN ではサービス管理サーバーがサービス定義や構成情 報データベースの管理、ネットワーク機器への設定やトラ フィックのモニタリングなどを行う事によってネットワー クシステムの管理を行う。サービス管理サーバーはサービ ス定義と構成情報、モニタリング情報などを元に必要な設 定を生成し、ネットワーク機器やサーバーに対してサービ ス API を通じて設定を行う。

#### 2.2 サービス定義

ネットワークの構成や振る舞いについてはサービス定義と いう形で記述を行う。サービス定義は基本的にネットワー ク構成に依存しない形で記述される。サービス定義と構成 情報を元にコンフィグを生成する事によって、ネットワー クを構成する機器の種類や、接続情報などの変化時にもサ ービス定義には手を加えずに構成情報を更新するのみでコ ンフィグが再生成される。この事によって、ネットワーク 構成の変化等に柔軟に対応するようなシステム構築が可能 となり、また構成変化時に設定ミスなどが起こりにくいよ うな頑強なネットワークシステムの構築が可能となる。

#### 2.3 構成情報データベース

SvDN ではサービス定義や、サーバーやネットワーク機器 などの接続情報、設定情報などの構成情報についてデータ ベースを用いて集中的に管理を行う。これによってネット ワークを構成する機器に関する情報を静的にかつ厳密に管 理する事が可能となる。

#### 2.4 API による抽象化

ネットワーク機器を設定する手段として CLI の他に NETCONF[6] や独自の API を用いた設定変更手段をサポー トしている事が多い。しかしながら、現状ではその設定手 段やフォーマットが機器ごとに大きく異なっており、プロ グラムから制御する事は困難である。

そこでネットワーク機器の持つ共通の機能のモデル化を 行い、機器ごとにそのモデルに適したライブラリ(ドライ バー)を用意する事によってその差異を吸収する。

これによってサービス管理サーバーは構成するネットワ ーク機器の文法など細かな差異について意識しなくとも統 一化された手段で設定変更を行う事が可能となる。

#### 3.SvDN の実装

本章では SvDN の実装方法について検討を行う。

### 3.1 ネットワーク機器の設定

SvDN ではネットワーク機器への設定にサービス API を 用いて設定変更を行う。サービス API はネットワーク機器 の機能のモデル化を行う事によって各機器の機能の微妙な 差異を吸収すると同時に、機器ごとに異なる設定手段を隠 蔽している。そのために機器の機能のモデル化及び、設定 手段の抽象化を実装しなければならない。

そのような抽象化の実現のために図 2 に示すようなドラ イバー方式のフレームワークの設計を行った。これによっ てサービス管理サーバーからの設定する際に実際の機器へ の設定方法などの差異を吸収する事が出来る。また新たな 機器が増えた場合も新たにドライバーの実装を行うだけで 良く、サービス管理サーバー側に手を加えなくても済むと いう長所がある。

### 3 データベースの構成

ネットワークシステムを構成している機器の状態を厳密

に管理するにはネットワーク構成を動的に取得するだけで は不十分であり、データベースなどを用いて静的に管理す る必要がある。SvDN ではネットワークシステムの接続情 報、VLAN の情報、各端末に割り当てられている IP アド レスの情報などネットワークの設定変更に際して必要とな

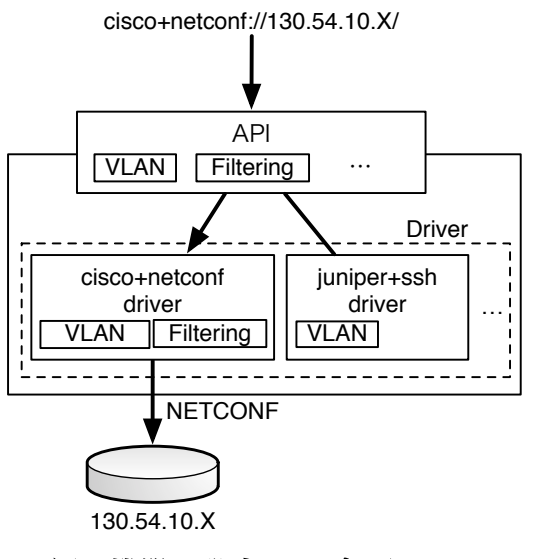

### 図 **2** 機器の設定のモデル化

る情報をデータベースという形で静的に保持している。 物理接続及び L2 の設定情報に関するデータベースのエ ンティティ 図を図 3 に示す。このように構成情報をデータ ベースとして保存する事により、仮に意図しない構成変更

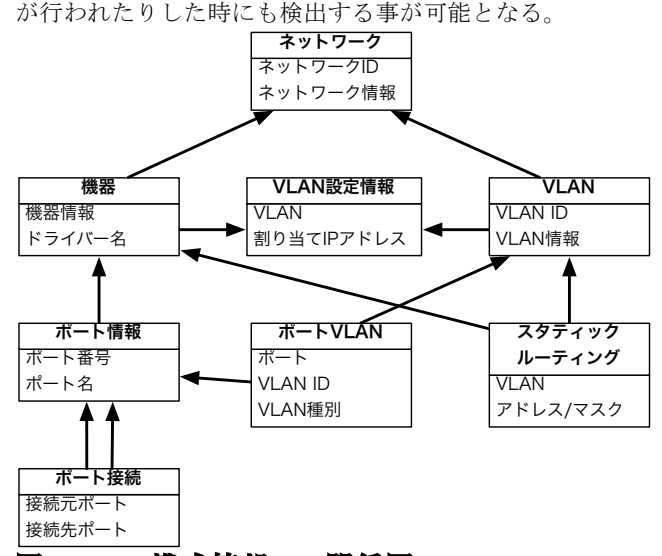

### 図 **3 L2** の構成情報 **DB** 関係図

### 3.3 L2 レイヤーの設定

L2 レイヤーの VLAN に関する API モジュール及びデー タベースの設計及び実装を行った。L2 レベルで現在実装 を行った機能は、

● 機器へのタグ・アンタグ VLAN 設定 / 取得

● 接続情報を利用しての、VLAN を設定する経路の探索 ● 2 ポートを指定しての VLAN の設定

等である。

#### 3.4 イベントによる設定変更

SvDN では静的な設定のみでなく、SNMP などのフロー

監視や端末から送られてくるイベントを利用した動的な設 定変更なども考えられる。動的な設定変更を行う事によっ て攻撃を受けた際に自動的に迅㏿に攻撃元を検出し、対応 したりする事が可能となる。

### 4.SvDN によるシステム実装

#### 4.1 L2 ネットワークの構成

ネットワークの構成情報をデータベースとして保存して いるため、ネットワークに関する設定を自動的に行う事が 可能となる。今回検討及び実装を行ったシステムでは、 VLAN の構成を意識しない仮想ネットワークの構築も可能 となる。将来的には VLAN 番号の 4096 個の制約などの解 決策として、独立した経路では同じ VLAN 番号を利用する などの高度な設定も可能となる。動作のイメージを図 4 に 示す。

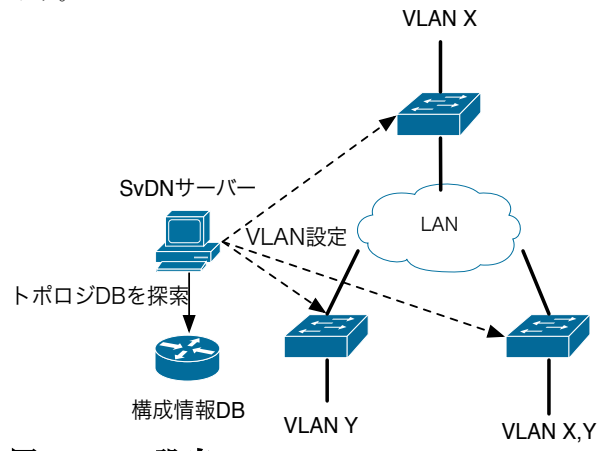

図 **4 VLAN** 設定

4.2 VLAN 隔離、アクセスフィルタリング

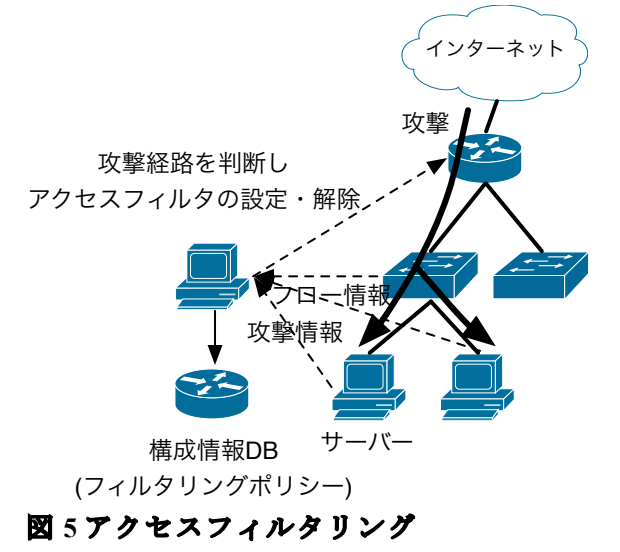

ネットワークを構成するコンピューターがマルウェア等 に感染している疑いがあったり外部からの攻撃を検出した りした際に、一時的にネットワーク機器にアクセスフィル タリングを設定したり VLAN を分けて隔離したいというよ うな状況が存在する。

このような時はネットワーク管理者がネットワーク機器 に設定を行ったり、IDS などが特定の機器に対してアクセ スフィルタリングの設定を行ったりしてきたが、ネットワ ークが複雑になると複数の機器に対して設定を行う必要が

あるような事も多い。また、脅威が去った際にはそのフィ ルタリングの設定を解除する事が望ましいが、手作業で設 定した際にはこれも手作業で行う必要がある。

SvDN では構成情報 DB によりネットワーク全体の構成 を把握しているため、どのような設定を行う必要があるの かさえ判明すれば設定や解除は自動的に行う事が出来る。 図 5 は外部からの攻撃があった際の例である。攻撃を受け たサーバー自身から攻撃に関する情報が届いたり、スイッ チやルーターのフロー情報をモニタリングして攻撃を検出 すると、SvDN サーバーは構成情報 DB からトポロジーの 情報と攻撃検出時のポシリーを取得し、ポリシーに従って 適切な位置にフィルタリング等の設定を行う。また一定時 間し、攻撃が止んだと判断される際にはポリシーに従って フィルタリングの解除などの動作を行う事も可能である。

#### 4.3 トラフィックの制限

外部からの DoS 攻撃などがあった際には、ネットワーク 内に大量のトラフィックが流れ込む事によって攻撃を受け た端末のみでなく回線を共有している他の端末も帯域が圧 迫されて影響を受ける。このような問題点の対策方法とし ては、端末ごとに利用可能な最大帯域を設定する事によっ てその他の端末が影響を受けないようにするような方法も 考えられるが、回線を最大限に生かす事が出来ない。攻撃 検出時に特定の端末に対する通信だけ帯域制限を行うよう な方法も考えられるが、

例として、サーバーに対して攻撃が行われた際に外部から の特定のパケットのみを遮断する例について述べる。

本大学では IRC サーバーを運用管理しているが、IRC サ ーバーに対しては定期的に数 Gbps にもなる DoS 攻撃が行 われている。数 Gbps の帯域がネットワークに届くと、 10G 回線では問題なく通信可能であるが、1G 回線や 100M 回線になる部分で帯域が埋め尽され、それ以下のネットワ ークで通信が困難になるという問題が発生している。この ような攻撃に対しては、IRC サーバー宛ての SYN などの パケットに対して帯域制限をかける事で対処可能であるが、 10G 回線と接続されている機器に帯域制限の設定を行わな ければ対処する事が出来ない。しかしこのような設定を行 うためには以下のような障害が存在する。

- 10Gbps 回線には常に大量のパケットが流れており、攻 撃を検出する事が困難である。
- 1Gbps 回線や IRC サーバーで攻撃を検出して、その機器 に設定しても上位のネットワーク機器との接続が困 難になる問題点は解消出来ない
- IRC サーバー等で攻撃を検出しても、上位のネットワー ク機器に対して設定出来る権限を持っているとは限 らない。このような時は、上位の管理者に依頼する 必要があるが、時に対処が遅れる事がある。

以上のような問題点は SvDN で解決する事が可能である。 図 6 に示すように、IRC サーバーが攻撃を検出し SvDN サ ーバーに攻撃を受けた事を通知する(ただし、ここでは DoS 攻撃で帯域が埋まっているような際にも何らかの手段 で SvDN サーバーまでの到達性は保証されているものとす る)。SvDN サーバーは、構成情報 DB を参照し、IRC サー バーからの依頼によって設定可能な権限や、対処方法のポ リシー、トポロジーDB、帯域情報などの情報を基にアク セスフィルタリングの設定を行う。一定時間フローを監視 し、攻撃が止んだと判断された場合はフィルタリングの設 定を解除する。

このように SvDN サーバーを介する事によって、設定可

能な権限を細分化して設定したり、適切な設定箇所を判断 して安全かつ自動的に設定変更を行う事が可能となる。

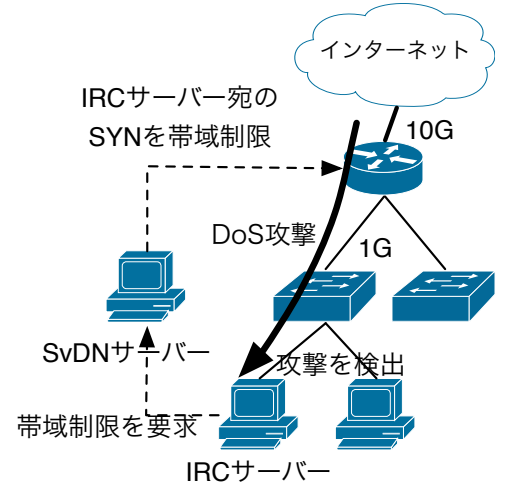

### 図 **6** 攻撃の検出と帯域制限の設定

4.4 マイグレーション

近年では仮想マシンなどを用いたクラウドなどが盛んに 行われ、libvirt[7] など仮想マシンを操作するためのライブ ラリなども非常に充実してきている。仮想化の代表的な技 術の一つとして仮想マシンのインスタンスを他のサーバー に集約するマイグレーションがある。マイグレーションは 仮想マシンのインスタンスを実行したまま他の仮想マシン サーバーに移動する事が出来る技術である。これによって 仮想マシンを遠距離の別の拠点へと移動させたり、仮想マ シンの集約や隔離を行う事によって最適化を図る事が出来 る。しかしながら、通信環境を意地したままマイグレーシ ョンを行うために VLAN などのネットワークの設定も同時 に変更する必要がある。このように複数のレイヤーにまた がる設定変更を行う統一的な手法は存在せず、そのような 事を実現するための実装は非常にコストや時間がかかる。

このような場合にも SvDN によって仮想マシンサーバー のマイグレーションやネットワークの制御を抽象化する事 によって、柔軟な制御が可能となる。

### 4.5 複数拠点の管理

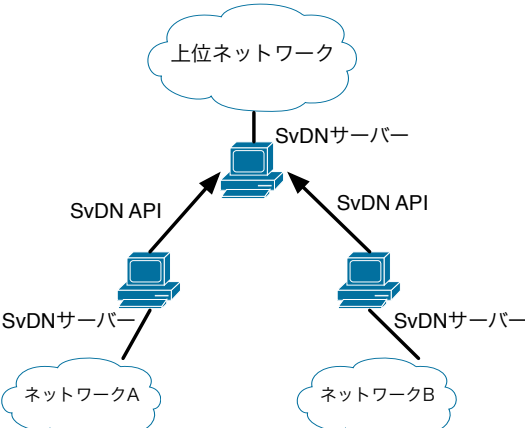

## 図 **7** 複数拠点での連携

SvDN ではサービス管理サーバーの機能を図 7 に示すよ うにサービス API として提供する事によって階層化が可能 となり、大学や企業といった階層化された組織においても 柔軟な運用が可能となる。例えば大学では複数の部屋を VLAN 接続したいような場合には、これまでは自分の管轄 外のネットワークを通過する際には書面などの手続きが必

要であった。このような設定についても必要時にサービス 管理サーバーが上位のサービス管理サーバーに VLAN の設 定などを要求する事によって自動設定を行う、といった事 が可能となる。

#### 5.まとめ

本論文では、Service Defined Network(SvDN) の提案を行 い、L2 レベルの実装及び SvDN を利用したシステム実装 の検討について述べた。

SvDN の実現のためには、様々なベンダーの機器やソフ トウェアに対応する必要がある。そのためのモデル化及び 実装について今後より検討していく予定である。

#### 6.参考文献

[1] "ネットワーク設計ツール vlan .config / 株式会社イイ ガ". http://www.iiga.jp/solution/config/vlan.htmlt.

[2] N. McKeown, T. Anderson, H. Balakrishnan, G.M. Parulkar, L.L. Peterson, J. Rexford, S. Shenker, and J.S. Turner, "Openflow: enabling innovation in campus net- works," Computer Communication Review, vol.38, no.2, pp.69–74, 2008. [3] "Open networking foundation". https://www.opennetworking. org/.

[4] 寺本, 岡部, 新, "トポロジーデータベースを利用したネッ トワークの自動設定変更," 信学技報 IA2011-58, vol. 111, no. 375, pp. 21-26, Jan. 2012.

[5] 新, 新,岡部, "Service Defined Infrastructure (SvDI) の実装 方法と応用の検討" 信学技報IA2011-95, vol. 111, no. 485, pp. 167-172, Jan. 2012.

[6] "Netconf configuration protocol". http://tools.ietf.org/ html/rfc4741.

[7] "libvirt: The virtualization api". http://libvirt.org/.